# **Divisors**

Print all the divisors of a given number.

### Input

First line of input contains the number of test case T (T  $\leq$  10). Then each of the next T lines contains a single integer N, (1  $\leq$  N  $\leq$  100000).

### **Output**

For each case print one line of output containing the case number first, then, all the divisors of N in increasing order. Each divisor must be printed exactly once. The divisors must be separated by single space character and there must not be any trailing spaces.

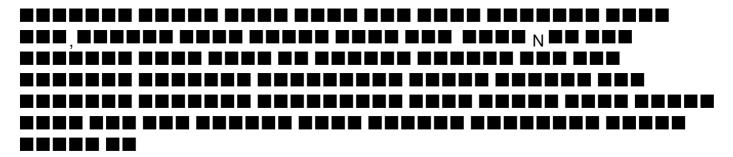

## Example

#### Input:

3

6

15 23

#### **Output:**

Case 1: 1 2 3 6 Case 2: 1 3 5 15 Case 3: 1 23